H T W G  $\mathbb{R}^2$  .

**Hochschule Konstanz** Technik, Wirtschaft und Gestaltung

Rechenzentrum

# **Online-Lehre – eine Handreichung für Lehrende der HTWG Konstanz**

Dieser Leitfaden soll Ihnen eine pragmatische Hilfestellung bieten, Ihre Online-Lehre technisch und didaktisch sinnvoll zu gestalten. Hier werden vor allem die vom Rechenzentrum zentral angebotenen und bewährten Tools zur Online-Lehre genannt.

### Inhalt

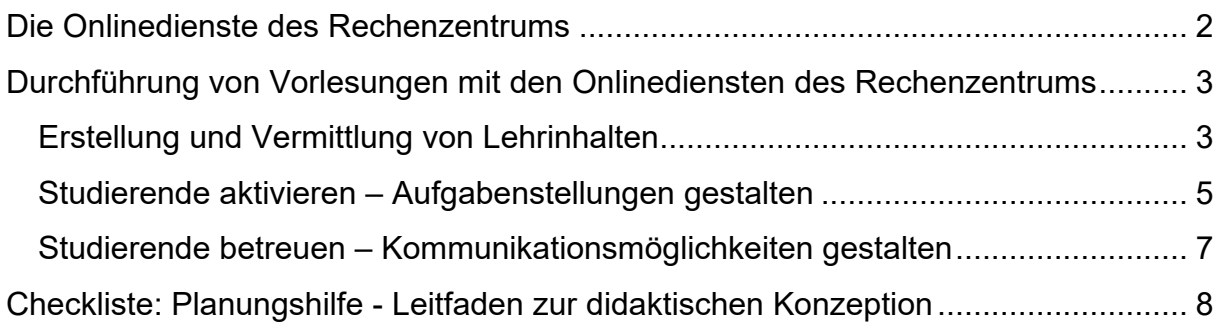

# <span id="page-1-0"></span>**Die Onlinedienste des Rechenzentrums**

Die Dienste mit verschiedenen Anleitungen finden Sie auch auf unserer Website: <https://www.htwg-konstanz.de/rz/dienste/e-learning/>

#### **Moodle**

Moodle ist ein Learning Management System mit dem Sie Ihre komplette Lehrveranstaltung verwalten können. Moodle unterstützt Sie in der Gestaltung und Abwicklung internetbasierter Lehrveranstaltungen - die Distribution von Lehr- und Lernmaterialien, Abgabe von Aufgaben/Projektarbeiten, die Vergabe von Laborplätzen oder Referatsthemen sowie die Kommunikation mit den Studierenden sind nur einige Beispiele von Funktionen, die Moodle bietet.

Moodle wird im Rechenzentrum der HTWG betrieben.

#### **Panopto**

Mit Panopto erstellen Sie Videos oder Präsentationen mit einer Audiospur. Diese Inhalte können, z.B. über Spracherkennung oder Texterkennung auf Folien, vollständig indiziert werden. Eine Navigation/Suche innerhalb der Videos ist somit möglich. Panopto-Inhalte werden über eine Integration in Moodle den Studierenden zur Verfügung gestellt.

Neben diesen Funktionen ist auch das Abhalten von Vorlesungen per Webcast möglich.

Panopto wird im Rechenzentrum der HTWG betrieben.

#### **Adobe Connect**

Der Dienst Adobe Connect bietet die Möglichkeit Video und Audio Meetings abzuhalten. Das Tool ermöglicht Ihnen vielfältige Szenarien virtueller Treffen und der Online-Zusammenarbeit.

Adobe Connect wird vom DFN betrieben (Cloudservice).

#### **DFNConf**

DFNConf ist eine weitere Lösung für Fernkonferenzen, Vorlesungen und Streaming. Im Gegensatz zu Adobe Connect ist DFNConf einfacher gehalten, bietet aber weniger Möglichkeiten.

DFNConf wird vom DFN betrieben (Cloudservice).

#### **Jitsi Meet**

Jitsi Meet ist eine einfache Audio/Video Meeting Lösung mit intuitiver Bedienung und eingeschränkten Möglichkeiten der Konferenzsteuerung. Jitsi wird in ersten Linie für Fakultäts- und Einrichtungsinterne Besprechungen genutzt. Jitsi Meet wird im Rechenzentrum der HTWG betrieben.

#### **WebEX**

WebEX ist eine umfangreiche Video/Audio Plattform. Sie bietet verschiedene Szenarien für Besprechungen, Vorlesungen und Remote Support.

WebEX wird beim Hersteller Cisco betrieben (Cloudservice).

# <span id="page-2-0"></span>**Durchführung von Vorlesungen mit den Onlinediensten des Rechenzentrums**

Lehren ist ein komplexer Prozess und wird bei der reinen Online-Lehre nicht einfacher. Die untenstehende Darstellung soll veranschaulichen, was Lehren alles bedeutet. Die Vermittlung von Lehrinhalten, die Aktivierung der Studierenden über die Gestaltung von Aufgaben sowie die Betreuung der Lernenden sind die drei zentralen Bereiche des Lehrprozesses. Welche mediendidaktischen und technischen Möglichkeiten Sie zur Ausgestaltung haben, zeigen die folgenden Ausführungen.

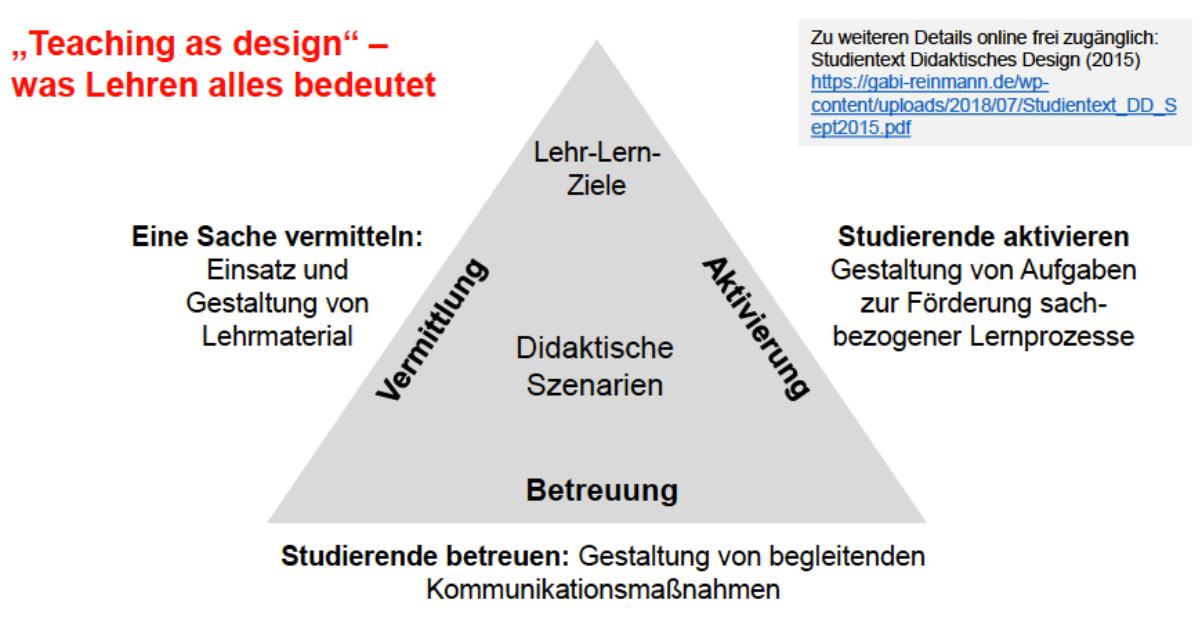

Screenshot aus den Folien von Gabi Reinmann: [https://gabi-reinmann.de/wp](https://gabi-reinmann.de/wp-content/uploads/2020/03/Digitalisierung-Lehre-Pragmatik-2020-Foliensatz.pdf)[content/uploads/2020/03/Digitalisierung-Lehre-Pragmatik-2020-Foliensatz.pdf](https://gabi-reinmann.de/wp-content/uploads/2020/03/Digitalisierung-Lehre-Pragmatik-2020-Foliensatz.pdf)

# <span id="page-2-1"></span>**Erstellung und Vermittlung von Lehrinhalten**

### **1. Skripte und Folien zur Verfügung stellen**

Um vorhandene Skripte, Folien, Übungsblätter etc. Studierenden zur Verfügung zu stellen, verwenden Sie Moodle. Sie haben mit Moodle zusätzlich verschiedene Möglichkeiten Ihre Vorlesung zu strukturieren, mit Tests zu ergänzen und mit Studierenden zu kommunizieren (siehe "Studierende aktivieren – Aufgabenstellungen gestalten")

#### **2. Inhalt als Audio aufnehmen**

Sie wollen Ihre Inhalte als reine Audioaufnahmen bereitstellen?

- Audio mit VLC/Quicktime o.ä. aufnehmen und auf Moodle bereitstellen

#### **3. Bildschirm und Audio gleichzeitig aufnehmen**

Sie wollen Ihre Power Point Präsentation vertonen oder eine Software erklären und als Video bereitstellen?

- Panopto Rekorder zur Aufnahme, Video auf Panopto hochladen und in Moodle-Kurs einbinden.

Sie wollen etwas zeichnen oder vorrechnen, aufnehmen und als Video zur Verfügung stellen?

- Sie benötigen ein PenDisplay oder ein Notebook mit Touchscreen
- Panopto Rekorder zur Aufnahme (nur Sekundärquelle aufnehmen), Video auf Panopto hochladen und in Moodle-Kurs einbinden.

#### **4. Bildschirm, Audio und Video gleichzeitig aufnehmen**

Sie wollen Ihre Power Point Präsentation vertonen und gleichzeitig ein Video (z.B. von sich selber) aufnehmen?

- Panopto Rekorder zur Aufnahme, Video auf Panopto hochladen und in Moodle-Kurs einbinden

#### **5. Videos aufnehmen**

Sie wollen ein Tafelbild, eine Zeichnung, ein Experiment, einen Vortrag o.ä. im HomeOffice aufnehmen?

- Panopto App im App Store herunterladen und Video mit App aufnehmen, auf Panopto hochladen und in Moodle-Kurs einbinden.
- Video mit Smartphone oder Tablet aufnehmen und auf den Panopto Server laden, in Moodle-Kurs einbinden.

#### **6. Vorlesung live übertragen**

Sie wollen Ihre Vorlesung live zu den Studierenden übertragen?

- Erstellen Sie mit Panopto einen Webcast, Link zum Webcast den Studierenden im Vorfeld schicken oder nach Start des Webcast erscheint der Link im Panopto-Block Ihres Moodle-Kurses. Webcast steht danach als Video bereit.
- Alternativ verwenden Sie den Clouddienst Webex.

## **7. Open Educational Ressources (OER) nutzen**

Sie können auch bereits erstellte und im Netz frei verfügbare Inhalte für Ihre Lehre nutzen. Hierzu gibt es Plattformen im Internet, die Inhalte anbieten. Beispiele: Hamburg Open Online University<https://www.hoou.de/> OER-Plattformen Verzeichnis:

<https://open-educational-resources.de/materialien/oer-verzeichnisse-und-services/>

### **Tipps für die erfolgreiche Umsetzung**

- Aufnahmen zwischen 5 und 15 Minuten sind für den Lernerfolg förderlich.
- Planen Sie mehrere kürzere Aufnahmen, da Sie dadurch eine bessere Strukturierung Ihrer Inhalte vornehmen können.
- Benennen Sie Ihre Materialien eindeutig und kommentieren Sie diese wenn erforderlich, damit die Lernenden sich gut orientieren und zielgerichtet arbeiten können.
- Kombinieren Sie unterschiedliche digitale Materialien miteinander, das bietet den Lernenden Abwechslung und aktiviert.
- Stellen Sie nicht die ganze Lehrveranstaltung auf einmal zur Verfügung. Geben Sie das Material und die Aufgaben von Woche zu Woche raus. Dadurch werden die Studierenden nicht überfordert und die Arbeitsaufträge können klar kommuniziert werden.
- Stellen Sie Aufgaben zu den Materialien. Aufgaben können in Form von E-Tests erfolgen, der Abgabe von Ergebnisberichten oder per Diskussion/Ergebnissammlung im Forum erfolgen (siehe nächster Abschnitt).

# <span id="page-4-0"></span>**Studierende aktivieren – Aufgabenstellungen gestalten**

Die Lernplattform Moodle bietet Ihnen neben der Bereitstellung von Lernmaterialien zahlreiche Funktionen, Interaktivität mit den Studierenden herzustellen, Aufgaben zu stellen, Feedback zu geben usw. Kombinieren Sie Ihre Lernmaterialien mit konkreten Aufgabestellungen. Hier einige exemplarische "Aktivitäten" in Moodle und deren Einsatzmöglichkeiten.

1. Forum

Im Forum können Studierende untereinander oder mit Ihnen Fragen klären und diskutieren. Hier können Sie konkrete Aufgaben zum Lernmaterial stellen und mit den Studierenden diskutieren/sich austauschen. Sie können auch Fragen der Studierenden beantworten, die Sie normalerweise per Mail bekommen. Vorteil: Sie beantworten jede Frage nur einmal und die Studierenden haben eine Art FAQ zum Nachschlagen.

## 2. Aufgabe

Über Aufgaben können Sie Ihren Studierenden Aufgaben stellen, die diese online oder offline bearbeiten. Die Lösung kann online als Texteingabe oder als Dateiabgabe erfolgen. Sie können direkt Feedback geben und die Einreichungen bewerten. Das Feedback erhalten die Studierenden in Form einer E-Mail und finden die Bewertung aller ihrer Kurse unter "Bewertungen".

### 3. E-Tests, Befragung und Feedback

Mit diesen Aktivitäten können Sie Selbsttests bereitstellen, Abfragen machen, Feedback einholen und damit aktivierende Abwechslung in Ihren Kurs bringen.

### 4. Abstimmung

Mit der Abstimmung können Sie im Kurs eine Frage mit vordefinierten Antwortmöglichkeiten stellen. Sie eignet sich beispielsweise zur Vergabe von Referatsthemen, Belegung von Online-Besprechungsterminen usw. Die Ergebnisse werden direkt angezeigt oder erst später veröffentlicht, je nach Einstellung.

### 5. Journal

Die Aktivität 'Journal' ermöglicht es, von Teilnehmer/innen eine Rückmeldung zu einem bestimmten Thema zu erhalten, die ausschließlich die schreibende Person selbst und die Dozent/in lesen können. Das Journal eignet sich beispielsweise zum Führen von Lerntagebüchern.

### 6. Wiki und Glossar

Mit dem Wiki und Glossar können Sie mit Ihren Studierenden Inhalte kollaborativ erarbeiten und sammeln.

### 7. Videobasierte interaktive Online Module bei ViaMint nutzen

Die HTWG hat einen Kooperationsvertrag mit der Hochschule Hamburg und deren Plattform ViaMint. Alle HTWG Angehörigen können sich mit Ihrem HTWG Account dort anmelden und die Lernmodule machen.

ViaMint können Sie ergänzend zu Ihren Lehrmaterialen als Übungsportal einsetzen. <https://viamint.haw-hamburg.de/>

# **Tipps für die Umsetzung:**

- Gestalten Sie Ihren Moodle-Kurs so, dass sich die Lernenden gut orientieren können und eine einheitliche Struktur erkennbar ist.
- Versuchen Sie nicht alle Aktivitäten gleichzeitig einzusetzen. Überlegen Sie Ihre Lernziele und wählen dann einzelne Aktivitäten für die Umsetzung aus. Weniger ist mehr!
- Kommunizieren Sie die Aufgabenstellungen klar und deutlich
- Stellen Sie die Aufgaben so, dass sie zeitlich machbar sind. Berücksichtigen Sie hier auch, dass bestimmte Aufgaben Online mehr Zeit benötigen.
- Achten Sie besonders auf die Verzahnung zwischen Lehrinhalten und Aufgabenstellungen
- Zeigen Sie Präsenz im Kurs und in den eingesetzten Aktivitäten und schreiben Sie z.B. regelmäßig im Forum.
- Vereinbaren Sie Antwortzeiten z.B. Antworten innerhalb eines Arbeitstages o.ä. Oder Aufgabe bis zum Zeitpunkt X abgeben.
- Geben Sie den Studierenden regelmäßig Feedback (z.B. über Ankündigungen, Forum, Quickmail, Journal usw.)
- Binden Sie die Lernenden aktiv in die Ausgestaltung der Veranstaltung ein
- Live Begegnungen über WebEx, Adobe Connect, DFNConf sind ideal

# <span id="page-6-0"></span>**Studierende betreuen – Kommunikationsmöglichkeiten gestalten**

Die Online-Betreuung der Studierenden stellt eine besondere Herausforderung dar und ist zentral für den Lernerfolg. Anbei ausgewählte Szenarien.

- 1. Sprechstunde (2 TN), Projekt- Referats- Gruppenbesprechungen (3-6 TN) Legen Sie ein Zeitfenster für Ihre Sprechstunde fest und richten Sie dafür eine WebEx/Adobe Connect/ DFNConf Sitzung ein. Vergeben Sie Termine über die Moodle-Abstimmung, in die sich die Studierenden eintragen können. Hier können Sie auch festlegen, wie viele Personen sich pro Termin eintragen dürfen.
- Feedback zu eingereichten Aufgaben

Die Moodle-Aktivitäten bieten unterschiedliche Feedbackmöglichkeiten: von automatisierten Feedbacks bei E-Tests bis hin zu Ihrem Feedback in Foren. Unter dem Punkt "Bewertungen" in Moodle können Sie einzelnen Studierenden oder Gruppen zu unterschiedlichen Aktivitäten Feedback geben. Probieren Sie es aus.

# **Tipps zur Umsetzung**

- Kommunizieren Sie deutlich über welche Kommunikationskanäle Sie für die Studierenden erreichbar sind und sind Sie in der Umsetzung konsequent!
- Pünktlichkeit zu Online-Meetings ist wichtig
- Testen Sie die Sitzung bereits 10 Minuten vor Beginn
- Geben Sie die Dauer der Besprechung vor

# <span id="page-7-0"></span>**Checkliste: Planungshilfe - Leitfaden zur didaktischen Konzeption**

Dieser Leitfaden soll Ihnen bei der didaktischen Konzeption Ihrer Lehrveranstaltung helfen. Er klopft die wichtigsten Rahmenbedingungen des gesamten Lehrveranstaltungs-Szenarios in Form von Fragen ab, die Sie bei der Planung berücksichtigen sollten.

Die Gestaltung von Lehrveranstaltungen mit netzbasierten Medien setzt einen detaillierten Planungsprozess voraus, in dem zahlreiche Rahmenbedingungen beachtet werden müssen:

### **Inhalte, Ziele und Methodik der Lehrveranstaltung**

- Welche Inhalte sollen vermittelt werden (Stoffgebiete)?
- Was soll der Lerner nach der Lehrveranstaltung grundsätzlich können? Wissen, Fertigkeiten, Einstellungen usw.
- Welche Lehr- und Lernmethoden werden eingesetzt?
	- Systematische Darbietung von Wissen (Vorlesung, Frontalunterricht),
	- problemorientierter Unterricht (Übung, Praktikum, etc.),
	- Gruppenarbeit u.a.
- Wie ist die gesamte Lehrveranstaltung organisiert? Onlinephasen live: wie oft, wie lange und wie viele Teilnehmende (max.)? Sind Selbststudienphasen neben den Online-Meetings Bestandteil der Lehrveranstaltung? Müssen die Studierenden Inhalte auch selbst erarbeiten, vorbereiten, um Lernziele zu erreichen? Wie viel Selbststudienzeit wird von den Lernenden erwartet?

### **Zielgruppe**

- Wer ist die Zielgruppe, was ist das fachliche Niveau (homogen versus heterogen u.a.) und welche Vorkenntnisse sind für die Teilnahme an der Veranstaltung Voraussetzung?
- Welche technische Infrastruktur benötigen die Studierenden (zu Hause oder an der Hochschule)? Ist diese vorhanden?
- Welche Erfahrungen und Akzeptanz im Umgang mit Neuen Technologien bringt die Zielgruppe mit? Ist eine technische Einführung notwendig?
- Kennen sich die TeilnehmerInnen untereinander oder lernen sie sich erst bei Veranstaltungsbeginn kennen (Gruppenbildungsprozess)?
- Sind die Teilnehmenden den Umgang mit Selbstlernen gewohnt? Oder müssen noch Strategien vermittelt werden (z.B. Zeit- und Selbstmanagement etc.)?

# **Integration netzbasierter Medien in die Online-Lehrveranstaltung**

- Wie sollen die internetbasierten Medien im Rahmen der Veranstaltung eingesetzt werden?
- Zur Vorbereitung der Online-Meetings? (Vorbereitung des Stoffes u.a.)
- Während der Online-Meetings? (Übungsphasen, Visualisierung usw.)
- Zur Nachbereitung der Online-Meetings? (Vertiefung des Stoffes u.a.)
- Welche Module/Tools setze ich wann und zu welchem Zweck in meiner Veranstaltung ein? (Kommunikation, Quizz u.a.)
- Wie sieht der Zeitplan aus? Für mich als Dozentin oder Dozent? Für meine Studierenden? Habe ich eine klare zeitliche Struktur?
- Habe ich eine klare inhaltliche Struktur gewählt? Finden die Lernenden sich intuitiv in meinem online Lernarrangement zurecht?
- Ist eine Betreuung der Studierenden durch Tutorinnen und Tutoren vorgesehen?
- Ist den Studierenden zu jeder Zeit während der Online-Phasen klar, was sie zu tun haben? Wissen sie, wo sie sich Hilfe holen können (technisch, inhaltlich etc.)?

### **Vorbereitung einer Veranstaltung für das Internet/LMS**

- Sind die für die Veranstaltung benötigten Inhalte in digitaler Form vorhanden, können sie über das Netz zur Verfügung gestellt werden oder müssen diese erst noch erstellt werden? Sind bestimmte Materialien schon im Netz?
- Gibt es Möglichkeiten bereits erstellte Inhalte über das Internet, von kommerziellen Anbietern, OER oder über Kolleginnen und Kollegen zu bekommen?
- Welche Kommunikationstools sollen im Rahmen der Veranstaltung genutzt werden?
- Sollen Übungsaufgaben in den Unterricht eingebaut werden? Müssen diese noch erstellt werden oder sind bereits Übungen vorhanden, die integriert werden können?
- Werden zusätzliche Materialien wie Linklisten, Bibliographien, Einbindung von Bibliotheksdiensten, Glossare, u.a. zur Verfügung gestellt?
- Wie viele Teilnehmende nehmen max. an der Veranstaltung teil und wie gestaltet sich die Anmeldung?
- Wie werden die Studierenden als Benutzer aufgenommen, der Vorlesung zugeordnet? Infrastruktur
- Habe ich alle benötigten Zugänge zur Lernplattform/Webkonferenzen?
- Verfügen die Studierenden über die notwendige Infrastruktur und Technologie, um mit dem Online-Angebot entsprechend zu arbeiten?

Einen Überblick sowie Hilfelinks zu den Tools finden Sie bei uns auf der Homepage

<https://www.htwg-konstanz.de/rz/dienste/e-learning/>

elearning@htwg-konstanz.de

Wir wünschen Ihnen viel Erfolg beim Online-Lehren!

März 2020 Sabine Allweier